Seite 1 von 4

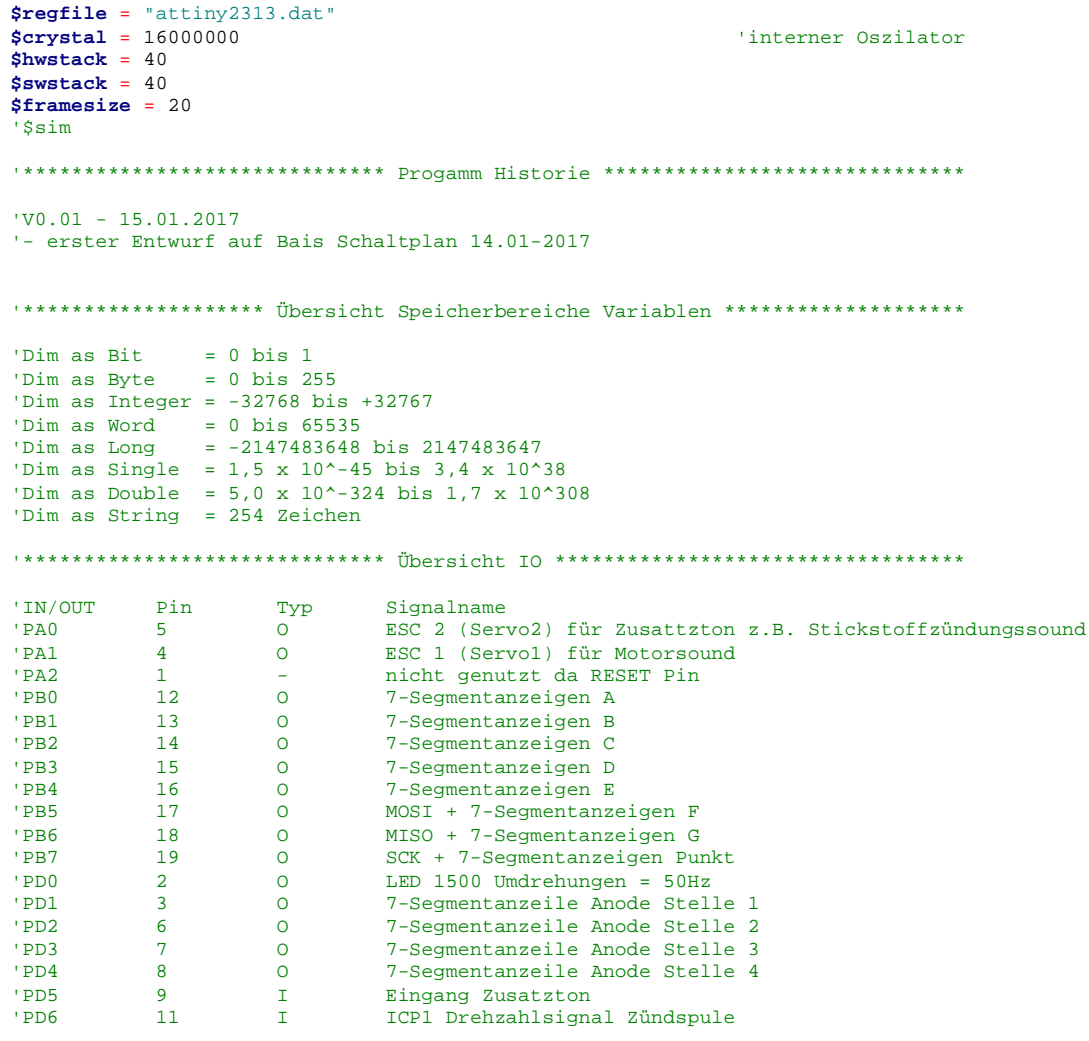

'Pins setzen  $Ddra = & B11111111$  $Ddrb = \&B11111111$  $Ddrd = \&B00011111$ Porta =  $&\text{B00000000}$ Portb =  $\&B01111111$ 

Seite 2 von 4

```
Portd = $B00111111'für Eingang PD5 Pullup Widerstand aktivieren
I************************* Variablen declarieren *****************************
Dim Icount As Long At &H60
Dim Wcountlo As Word At &H60 Overlay
Dim Wcounthi As Word At &H62 Overlay
Dim Zahll As Long
Dim Zahl2 As Long
Dim Zahl As Long
Dim Frequenz As Long
Dim Y As String * 4 At &H70 Overlay
Dim Z(4) As Byte At &H70 Overlay
Dim Test As Integer
Dim Zaehler As Byte
On Icpl Oncapture
On Ovf1 Onoverflow
Config Timer1 = Timer , Prescale = 1 , Capture Edge = Rising
Config Servos = 2, Servol = Porta.1, Servo2 = Porta.0, Reload = 10
Enable Icpl
Enable Ovf1
Enable Interrupts
. ***************************** Start Animation *******************************
\cdot G A
|F| = |F| B
E \Box. C
College
    \overline{D}'HELO Begrüßung
For Zahl = 0 To 200
   For Zaehler = 0 To 3
    If Zaehler = 0 Then Portb = 137
                                                          '&B01110110 = 118 inv. 137 &B10001001 Anzeige: H
     If Zaehler = 1 Then Portb = 134
                                                          \texttt{kBO0111000} = 56 inv. 199 &B11000111 Anzeige:L
     If Zaehler = 2 Then Porth = 199If Zaehler = 3 Then Portb = 63\frac{1}{2} &B001111111 = 63 inv. 192 &B11000000 Anzeige:0
     Portd.zaehler = 0Waitms 5
    Portd zaehler = 1Next Zaehler
   Wait 5
Next Zahl
Waitms 500
'alles ansteuern = 8.8.8.8. = Test Anzeige
Portb = 0Portd.0 = 0Portd. 1 = 0Portd. 2 = 0Portd 3 = 0Wait 2
```

```
'alles zurücksetzen nach Test Anzeige
Partb = 255Portd.0 = 1Portd.1 = 1Portd.2 = 1Portd.3 = 1'******************************** Programm ************************************
'Hauptschleife Main
Main:
'Vornullen löschen
If Z(4) = 0 Then
 Z(4) = Z(3)Z(3) = Z(2)Z(2) = Z(1)Z(1) = 0End If
'7-Segmantanzeigen ansteuern
For Zaehler = 0 To 3
   Test = Z(zaehler)<br>Select Case Test
        Select Case Test \overline{S} Case Test 'gemeinsame Kathode gemeinsame Anode Case 48 : Portb = 192
        Case 48 : Portb = 192 <br>
Case 49 : Portb = 249 <br>
\frac{1}{2} \frac{1}{2} \frac{1}{2} \frac{1}{2} \frac{1}{2} \frac{1}{2} \frac{1}{2} \frac{1}{2} \frac{1}{2} \frac{1}{2} \frac{1}{2} \frac{1}{2} \frac{1}{2} \frac{1}{2} \frac{1}{2} \frac{1}{2} \frac{1}{2} 
        Case 49 : Portb = 249 <br>
Case 50 : Portb = 164 <br>
\frac{1}{2} \frac{1}{2} \frac{1}{2} \frac{1}{2} \frac{1}{2} \frac{1}{2} \frac{1}{2} \frac{1}{2} \frac{1}{2} \frac{1}{2} \frac{1}{2} \frac{1}{2} \frac{1}{2} \frac{1}{2} \frac{1}{2} \frac{1}{2} \frac{1}{2} 
        Case 50 : Portb = 164 <br>
Case 51 : Portb = 176 <br>
\kappaB01001111 = 79 inv. 176 &B10110000 Anzeige:3
                                                                                   '&B01001111 = 79 inv. 176 &B10110000 Anzeige:3
        Case 52 : Portb = 153 <br>
Case 53 : Portb = 146 <br>
Case 53 : Portb = 146 <br>
Case 53 : Portb = 146 <br>
Case 53 : Portb = 146 <br>
Case 53 : Portb = 146 <br>
Case 53 : Portb = 146 <br>
Case 53 : Portb = 146 <br>
Case 53 : Po
        Case 53 : Portb = 146 <br>
Case 54 : Portb = 130 <br>
Case 54 : Portb = 130 <br>
Case 54 : Portb = 130 <br>
Case 54 : Portb = 130 <br>
Case 54 : Portb = 130 <br>
Case 54 : Portb = 130 <br>
Case 54 : Portb = 130 <br>
Case 54 : Po
                                                                                   Case 54 : Portb = 130 '&B01111101 = 125 inv. 130 &B10000010 Anzeige:6
        Case 55 : Portb = 216 <br>
Case 56 : Portb = 128 <br>
Case 56 : Portb = 128 <br>
Case 56 : Portb = 128 <br>
Case 56 : Portb = 128 <br>
Case 56 : Portb = 128 <br>
Case 56 : Portb = 128 <br>
Case 56 : Portb = 128 <br>
Case 56 : Po
        Case 56 : Portb = 128 '&B01111111 = 127 inv. 128 &B10000000 Anzeige:8
        Case 57 : Portb = 144 '&B00000000 = 111 inv. 144 &B10100000 Anzeige:9
                                                                                   Case Else : Portb = 255 '&B00000000 = 0 inv. 255 &B11111111 Anzeige:AUS
     End Select
    Portd.zaehler = 0
    Waitms 5
    Portd.zaehler = 1
Next Zaehler
'Kopplung Frequenz an Servo
Servo(1) = Frequenz / 1000
'Servo2 ansteuern wenn Funkkanal2 angesteuert
If Pind.5 = 0 Then
    Servo(2) = 200Else
    Servo(2) = 10End If
'LED ansteuern, wenn Drahzahl größer 3000U/min
If Frequenz > 1450 And Frequenz < 1550 Then
  Pind.0 = 1Else
  Pind.0 = 0
```
## End If

Goto Main

## Oncapture: Disable Interrupts Wcountlo = Timer1  $Timer1 = 0$  $Zahl1 = Wcounthi$  $Zahl2 = Wcountlo$ Woounthi =  $0$  $Zahl = Zahl1 * 65536$  $Zahl = Zahl + Zahl2$ Frequenz =  $120000000 / Zahl$  $Y = Str(frequency)$ Enable Interrupts Return

' Drehzahl (Umdr./min. bei 4-Taktern)

Onoverflow:

Incr Woounthi Return

End